## Mapping and modeling Earth Science Data

Segment III: Some notes on other approaches to data analysis and Visualization

#### **Thorsten Becker**

University of Southern California, Los Angeles

Universita di Roma TRE, June 2012

## Visualization: Geographic data

- Google Earth (KML converters for GMT), geomapapp
- matlab/octave, IDL/ENVI
- free GIS systems:
  - GRASS, grads (installed in UGESCE)
- Workflows: Kepler
- Low level routines (proj etc.)
- For our purposes:
  - GMT: tons of projections, tool of choice for professional quality plots
  - iGMT: obtain initial scripts later

#### Visualization: General 2-D

- matlab, IDL, and 1000 others
- I recommend:
  - GNUPLOT: nice 2-D PS plots, scriptable
    - plot 'a.dat' using 1: (\$3/10) title 'data' w lp
  - GMT: made for mapping, but can produce outstanding quality EPS figures (with some work)
  - Matplotlib for python
  - those are script driven programs, no real GUI (but there is iGMT and some stuff for gnuplot)
  - both are available as C source code

# 2D plotting with GMT and model fitting

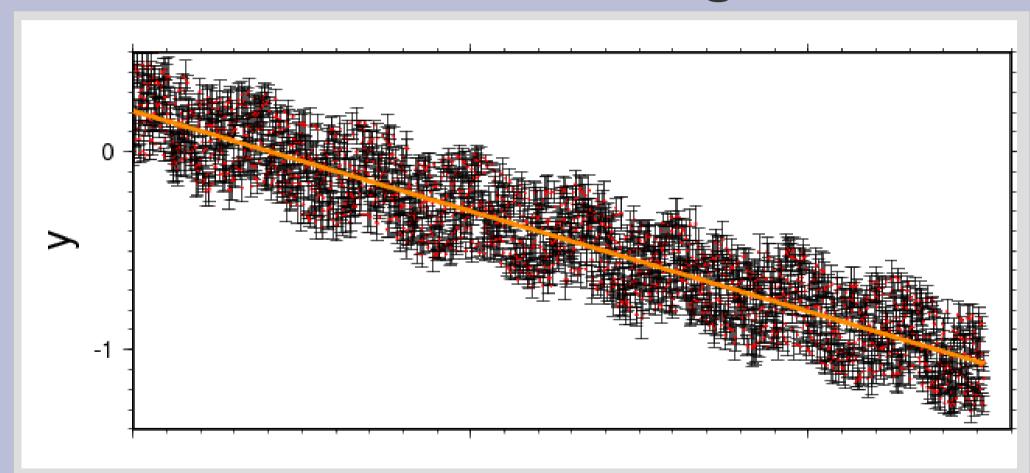

See the exercises on using psxy, trendld, filterld

## **GNUPLOT**

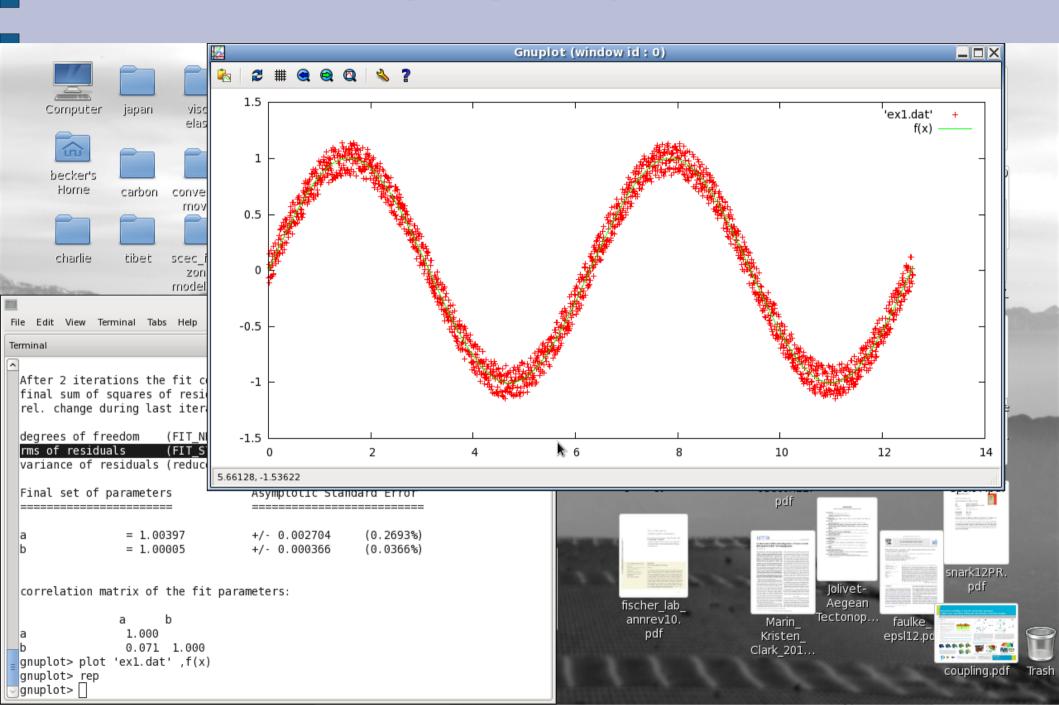

## Tools: g3data

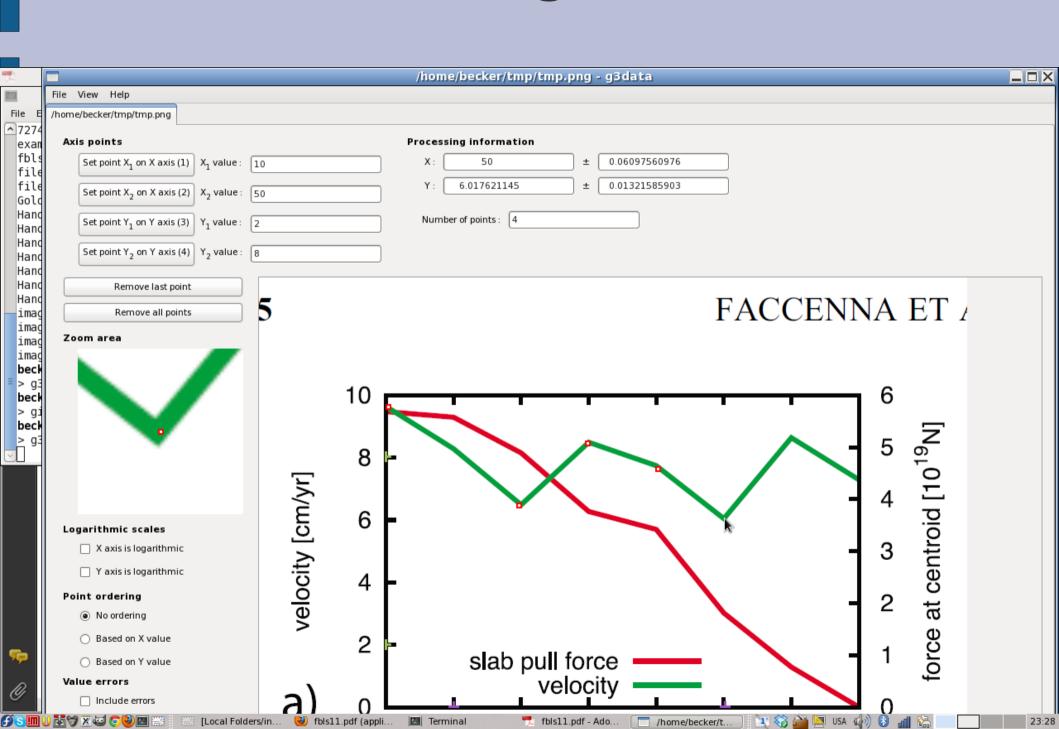

#### Visualization: 3-D

- Commercial
  - Matlab
  - IDL (not so good)
- free software with available source code:
  - OPEN DX: object oriented, powerful package
  - paraview: VTK based parallel tool
  - Octave: like matlab, sort of
- I recommend paraview and open-dx
- There is plenty of stuff around (don't write your own)

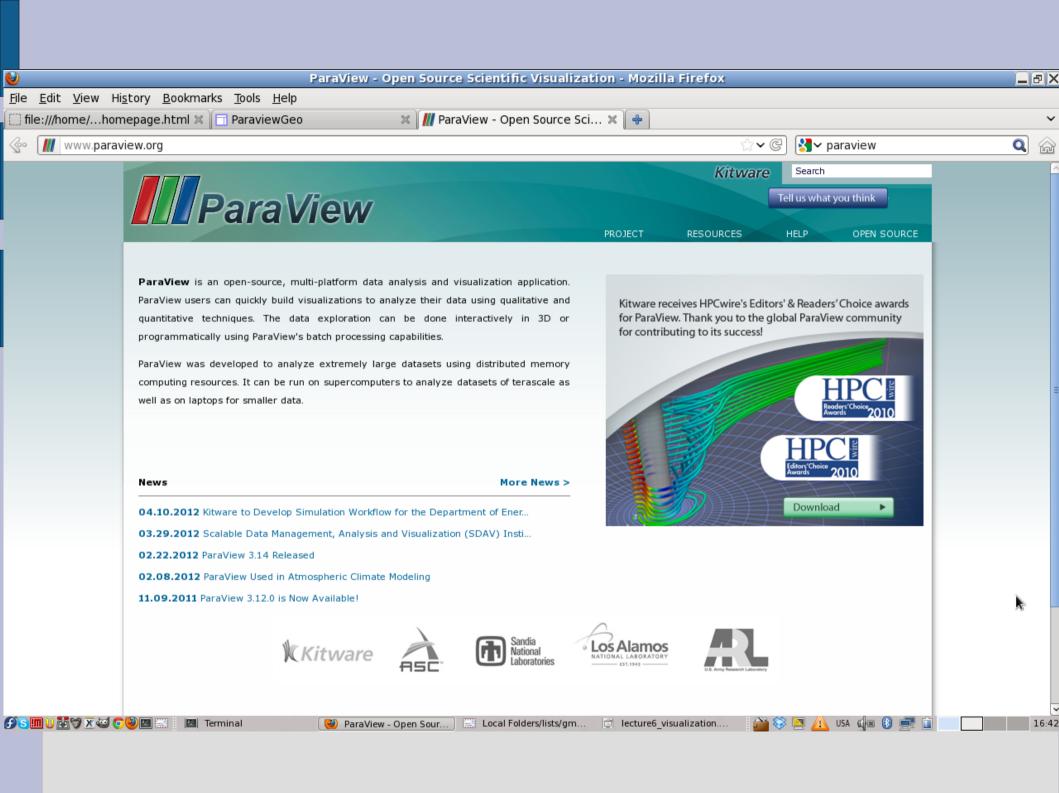

### **Paraview**

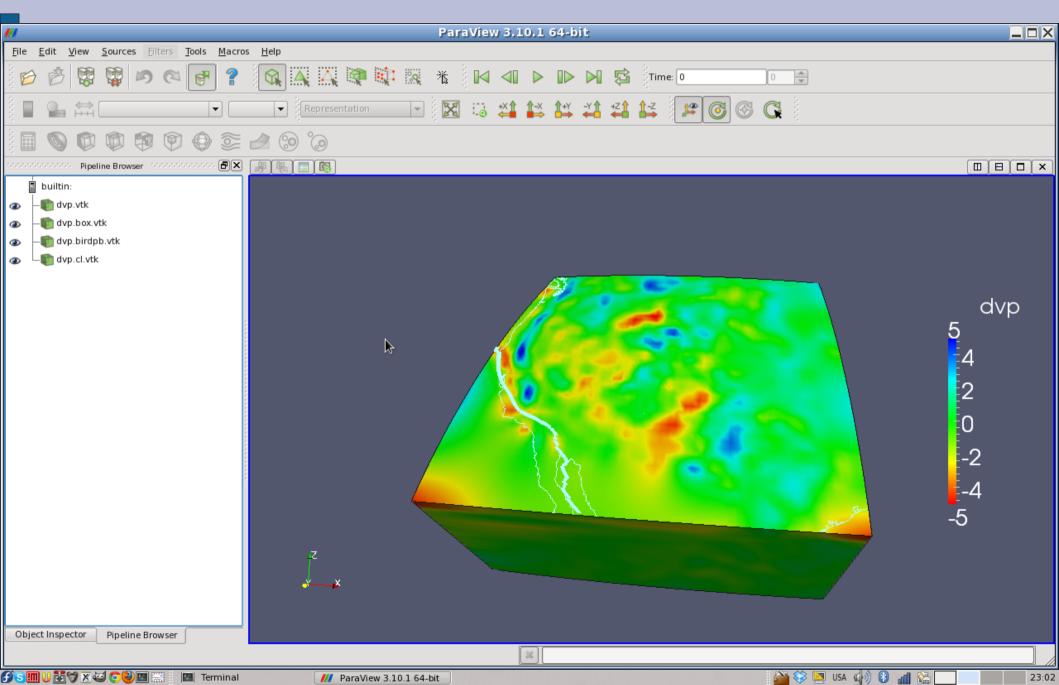

#### **Paraview**

- I like it because
  - It's free
  - It's powerful
  - It's quantitative
  - It's scriptable (hey!)
  - It's parallel
- Can read a range of formats, including VTK
- grd2vtk, grd2vtk\_cart
- gmtpoly2vtk.awk,
  gmtcpt2paraview.awk

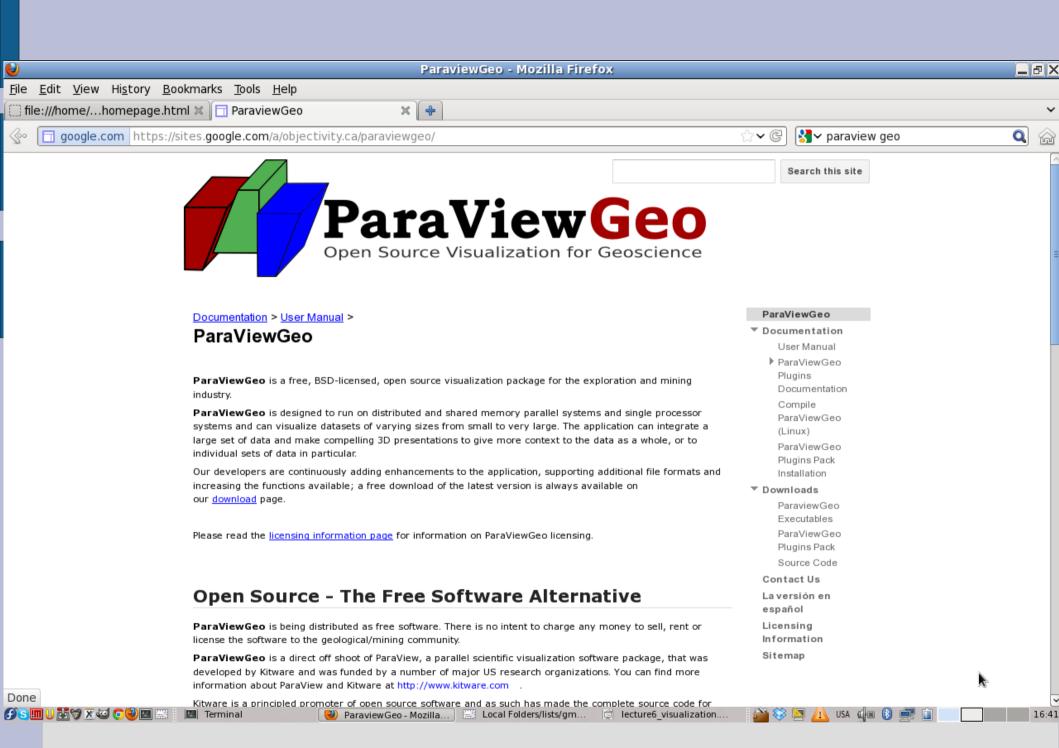

## Paraview scripting

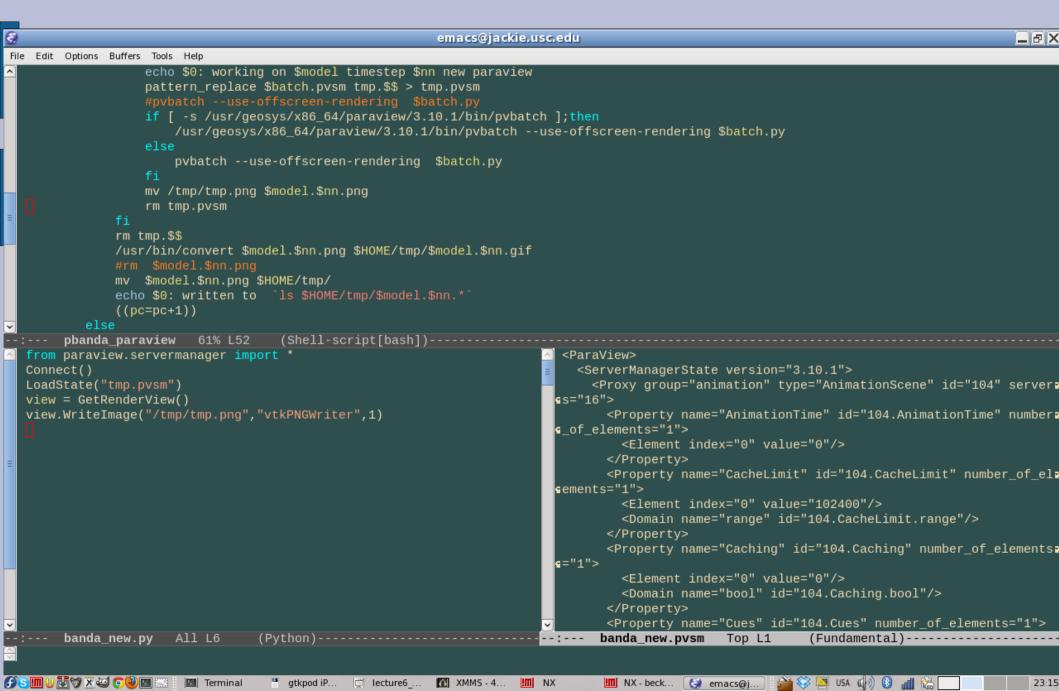